## Печать в демо режиме!

Последние изменения: 2024-03-26

Не установлена лицензия. Программа работает в демо-режиме.

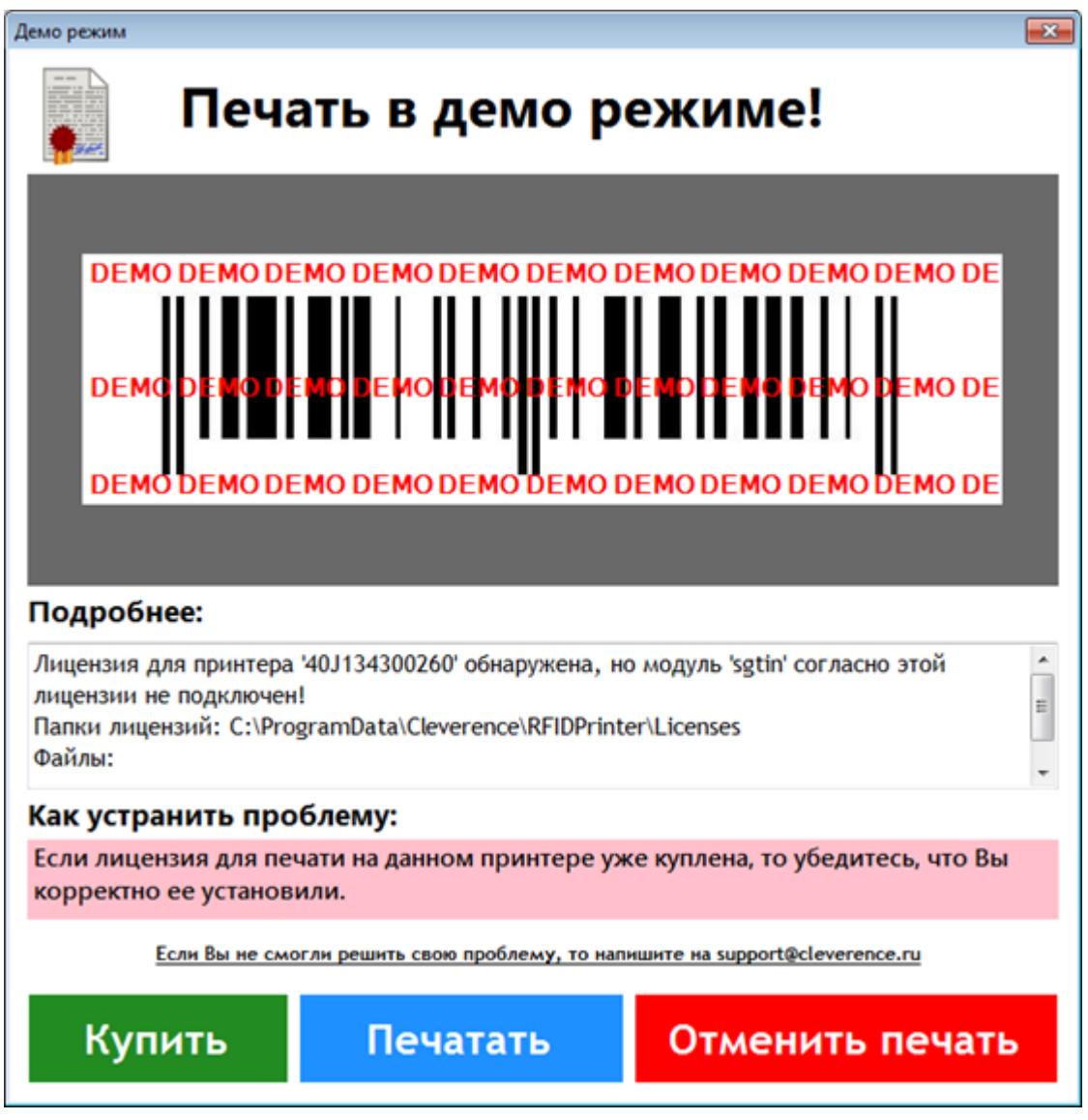

Возможные причины:

- лицензия не получена;
- лицензия некорректно установлена;
- лицензия есть, но для другого принтера;
- лицензия есть, но для другой схемы кодирования.

Программная лицензия выдается на каждый конкретный принтер и под конкретные схемы кодирования меток, без лицензии программа будет работать в демо-режиме.

Подробнее смотрите [Лицензирование](https://www.cleverence.ru/support/%25D0%259B%25D0%25B8%25D1%2586%25D0%25B5%25D0%25BD%25D0%25B7%25D0%25B8%25D1%2580%25D0%25BE%25D0%25B2%25D0%25B0%25D0%25BD%25D0%25B8%25D0%25B5+Wonderfid%253A+%25D0%259F%25D0%25B5%25D1%2587%25D0%25B0%25D1%2582%25D1%258C+%25D1%258D%25D1%2582%25D0%25B8%25D0%25BA%25D0%25B5%25D1%2582%25D0%25BE%25D0%25BA/) Wonderfid: Печать этикеток.

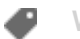

[Wonderfid](https://www.cleverence.ru/support/search/?tags=Wonderfid)

## Не нашли что искали?

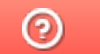

Задать вопрос в техническую поддержку